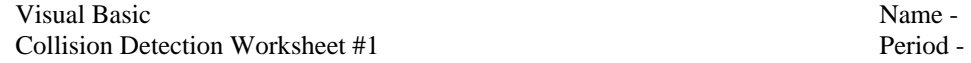

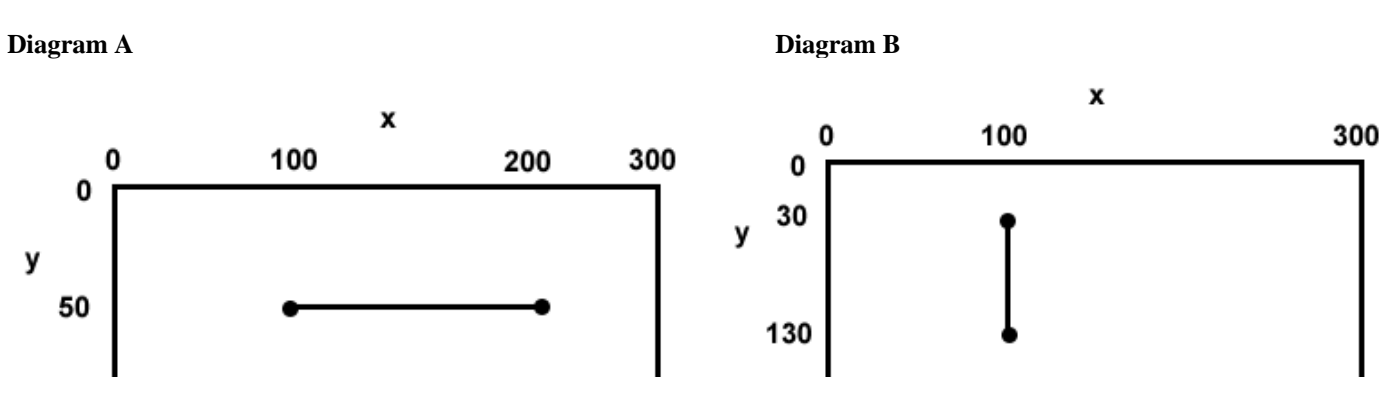

1. Complete the If statement so it detects a collision between a picture box named picX and the horizontal line depicted in **Diagram A**.

If (picX.Top \_\_\_\_\_\_\_\_\_\_ And picX.Bottom \_\_\_\_\_\_\_\_\_\_ And picX.Right \_\_\_\_\_\_\_\_\_\_ And picX.Left \_\_\_\_\_\_\_\_\_\_)Then MessageBox.Show("collision with line") End If

2. Complete the If statement so it detects a collision between a picture box named picX and the vertical line depicted in **Diagram B**.

If (picX.Right \_\_\_\_\_\_\_\_\_\_ And picX.Left \_\_\_\_\_\_\_\_\_\_ And picX.Bottom \_\_\_\_\_\_\_\_\_\_ And picX.Top \_\_\_\_\_\_\_\_\_\_)Then MessageBox.Show("collision with line") End If

3. On the back of this paper, draw a rectangle that represents a Form that is 300 pixels wide and 300 pixels tall. Label the x and y axis. Sketch the lines drawn by the following statements

e.Graphics.DrawLine(Pens.Black, 30, 70, 240, 70) ' line 1 e.Graphics.DrawLine(Pens.Black, 50, 110, 50, 220) ' line 2 Label the lines as "Line 1" and "Line 2". Also, label the endpoints of both lines in  $(x, y)$  coordinate notation.

Write If statements that would detection collisions between a picture box named  $\text{pic} \times \text{and}$  the lines labeled line 1 and line 2 in Exercise #3 above. 4. (line 1)